# Procedimento do U.S.HCM2000

 $\Rightarrow$  calcula fluxo de saturação (e capacidade) por grupo de faixas (fluxo básico de saturação revisado 1900 veq/hv), considerando também o efeito da largura da faixa e da declividade, entre os fatores geométricos, do HCM/97 Ver Tabela 16-7 e 10-23

 $\Rightarrow$  considera separadamente os efeitos de movimentos de estacionamento (função do número de movimentos por hora), das paradas de ônibus (função do número de movimentos por hora), além de outros efeitos de interferência caracterizados por tipo de local, distinguindo fatores equivalentes por tipo de veículo apenas para caminhões, do HCM/97 Ver Tabela 16-7

 $\Rightarrow$  trata a influência de movimentos de pedestres (com prioridade) sobre os fatores equivalentes dos movimentos de conversão, sem fluxo oposto veicular, a partir do bloqueio de faixas com método diferente do HCM/97 Ver Tabela 16-7, bloqueio de pedestres

 $\Rightarrow$  trata a dependência entre fator equivalente e capacidade para os movimentos de conversão permitidos (de forma simplificada) e a interação entre movimentos permitidos e protegidos (mesmo com movimentos em ambos os estágios, permitido e protegido)

## Ver Tabela 16-7, conversões à esquerda

 $\Rightarrow$  adota o atraso médio de controle como medida de eficácia para estabelecer níveis de serviço (fórmula dinâmica com período de pico igual a 15 minutos ou ao período de saturação); incorpora de forma simplificada o efeito do tipo de controlador semafórico e da coordenação semafórica sobre os atrasos e calcula fila média e para diversos percentis. Ver Tabelas 16-2,11,12,13, 16-G5

| Number<br>of Lanes  | Movements by Lanes        | Number of Possible Lane Groups    |
|---------------------|---------------------------|-----------------------------------|
| 1                   | $LT + TH + RT$            | $\odot$<br>(Single lane approach) |
| EXC LT<br>$\bar{2}$ | $TH + RT$                 | $^{\circ}$                        |
| $\bar{z}$           | $LT + TH$<br>$TH + RT$    | $^{\circ}$<br>OR                  |
|                     |                           | $^{\circledR}$<br>$^{\circledR}$  |
| 3                   | EXC LT<br>TH<br>$TH + RT$ | <b>OR</b><br>$\circled{1}$        |

TABELA 16-2. Nível de Serviço para Interseções Semaforizada- HCM/2000

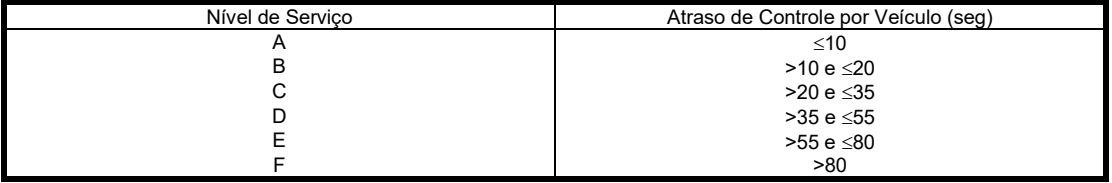

$$
d_a = d_r + d_s \text{ onde } d_r = PF.d_1 e d_1 = \frac{(1 - u)^2}{2(1 - u.X_q)} t_c, \text{ com } X_q \le 1 \text{ (0,5.r para } X \ge 1, \text{ pois } X_q = 1)
$$
  

$$
PF = \frac{(1 - P_g).f_p}{1 - u}, P_g = \frac{q_g \cdot g}{\overline{q}.t_c}, R_p = \frac{P_g}{u} \text{ medidas (para } f_p, \text{ ver TABLELA 16-12)}
$$

(na ausência de dados, adotar AT=4 para fluxos diretos e AT=3 para conversões ou estimar  $P_g$  através de  $R_p$ , ponderando pelos volumes de tráfego se preciso)

$$
d_s = d_2 + d_3
$$
 com  $d_2 = 900 \cdot T \left[ (X-1) + \sqrt{(X-1)^2 + \frac{8 \cdot \kappa \cdot I \cdot X}{C \cdot T}} \right]$ , sendo

 (k): fator de atraso incremental (função do tipo de controle, ver TABELA 16-13) I  $\,$  (I): fator de ajustamento por regulação à montante, com valor  $\rm\,I=1,0-0,91.$   $\rm X_u^{-2,68}$ (em função de  $X_u$  do semáforo à montante) ou 1,0 para semáforos isolados

$$
d_3 = \frac{1 + f_3}{2} \cdot \frac{n_0 \cdot T_0}{C \cdot T_p} \quad \text{e} \quad f_3 = 1 - \frac{C \cdot T_p}{n_0 \cdot X_q} \quad \text{e} \quad T_0 = T_p \quad \text{para} \quad n_f = (X_H - 1) \cdot C \cdot T_p > 0
$$
\n
$$
(X = \frac{Q}{C}, \ X_q = \frac{q}{C} \quad \text{e} \quad X_H = \frac{V H}{C}), \ \text{caso contrário} \quad n_f = 0 \quad \text{e} \quad T_0 = \frac{n_0}{C - Q} < T_p
$$
\n
$$
d_3 \quad \text{f} \quad \text{e} \quad \text{f} \quad \text{f}
$$

 $d_3$  é o efeito (determinístico) da fila inicial no período (ou sub-período anterior)

fila média: n<sub>a</sub> = n<sub>r</sub> + n<sub>s</sub>, n<sub>r</sub> = PF'n<sub>1</sub> e d<sub>1</sub> = 
$$
\frac{q_m(1-u)^2}{2(1-u.X_q)}
$$
. t<sub>c</sub>, com X<sub>q</sub> ≤ 1 (0,5.C.r para X ≥ 1)

$$
PF' = \frac{(1 - P_g)(1 - y)}{(1 - u)(1 - R_p \cdot y)}, P_g = \frac{q_g \cdot g}{\overline{q} \cdot t_c}, R_p = \frac{P_g}{u}, \text{ medidas (ou } P_g = R_p \cdot u), q_m = \frac{q + \frac{n_0}{T_p}}{m}
$$
  
\n
$$
n_s = n'_2 \text{ com } n'_2 = 900 \cdot c_m \cdot T_p \cdot \left[ (x_m - 1) + \sqrt{(x_m - 1)^2 + \frac{8 \cdot \kappa \cdot x_m}{c_m \cdot T} + \frac{16 \cdot \kappa \cdot n_{om}}{(c_m \cdot T)^2}} \right], \text{ onde}
$$
  
\n
$$
x_m = \frac{q_m}{c_m}, n_{0m} = \frac{n_0}{m}, \kappa = 0, 12 \cdot I \left( \frac{s_m \cdot g}{3600} \right)^{0.7} \text{ em tempo fixo, } \kappa = 0, 10 \cdot I \left( \frac{s_m \cdot g}{3600} \right)^{0.6} \text{ atualado}
$$

fila do percentil z%:  $n_{\rm{az\%}} = f_{\rm{z\%}} .n_{\rm{a}}$  com  $f_{\rm{z\%}} = p_1 + p_2 .e^{-n_{\rm{z\%}}}$  $f_{z\%} = p_1 + p_2 e^{-\frac{u_{\alpha}}{p_3}} (p_1, p_2, p_3)$  da Tabela 16-G5)

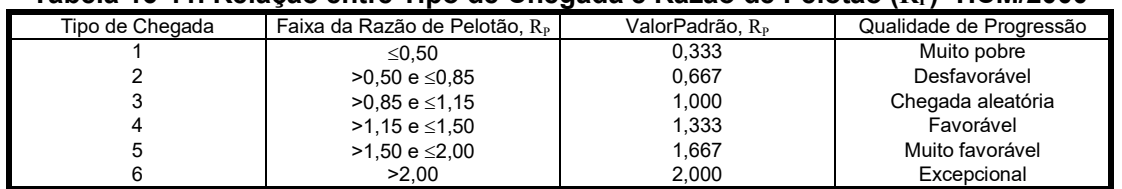

#### Tabela 16-11. Relação entre Tipo de Chegada e Razão de Pelotão (R<sub>P</sub>)- HCM/2000

Obs.: A relação entre a razão de pelotão e a porcentagem do fluxo que chega no verde ér  $R_P = P_g/u$  onde u é a taxa de verde.

#### TABELA 16-12. Fator de Ajustamento (PF) para Atraso Uniforme (d1)- HCM/2000

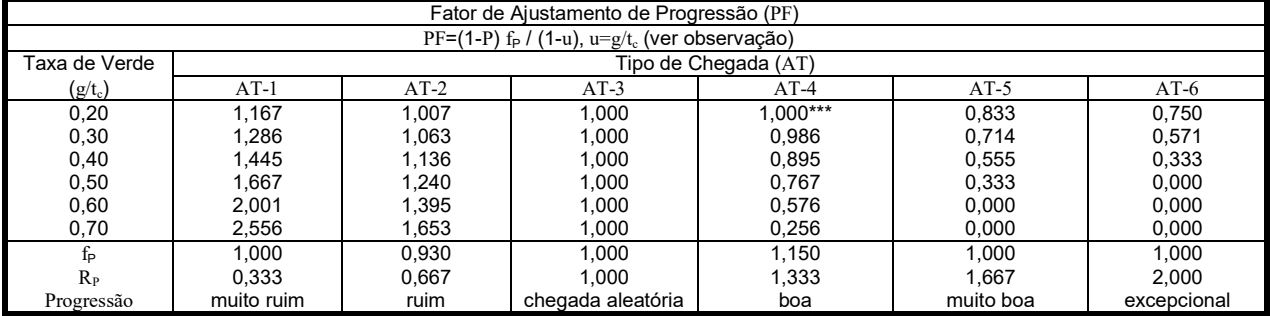

Obs: \* Tabulação é baseada em valores de atraso de fP e RP. \*\*P= RP. u (não deve exceder 1.0). \*\*\* PF não deve exceder 1.0 para AT-3 até AT-6.

## TABELA 16-13. Fator de Atraso Incremental (k) por Tipo de Controlador ( $d_2$ )-HCM/2000

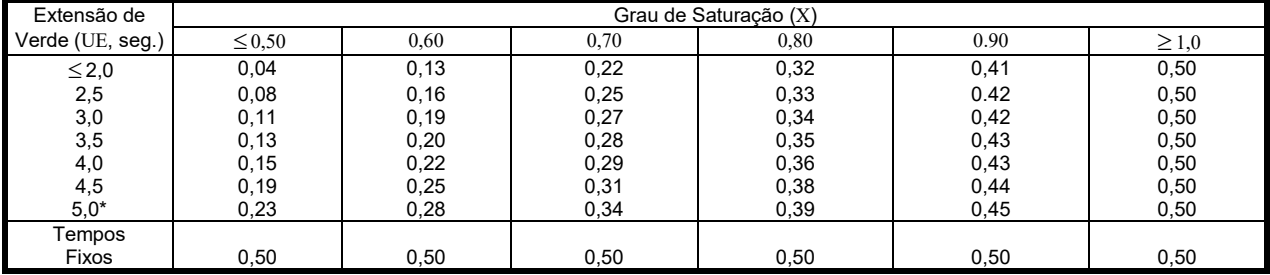

Obs: Para um dado UE e seu valor  $k_{min}$  em X=0,5, a fórmula para k é (1-2. $k_{min}$ ).(X-0,50)+ $k_{min}$ , com  $k_{min} \le k \le 0,5$ .  $*$  para EU>5,0 seg, extrapolar o valor de k mantendo k  $\leq$  0,5

### TABELA G16-5. Parâmetros de fila para percentil 70, 85, 90, 95, 98- HCM/2000

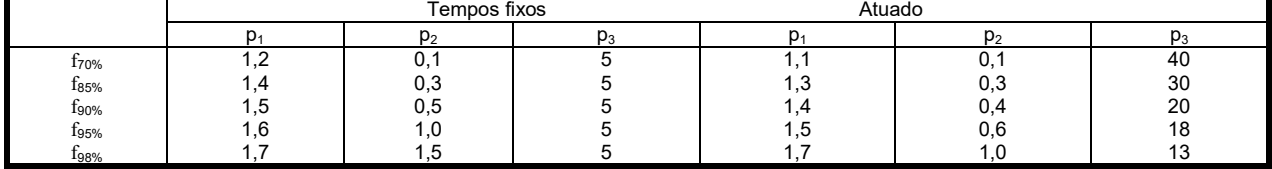

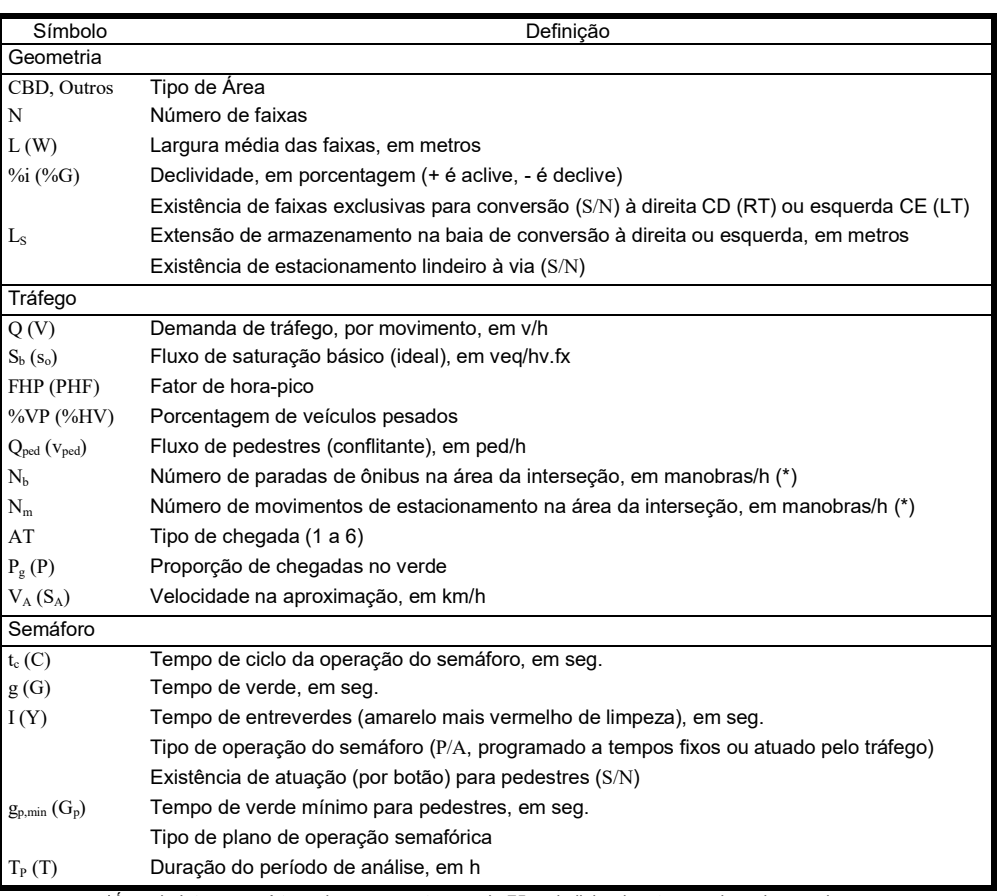

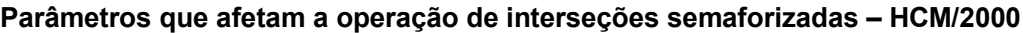

\*Área da Interseção é tomada como a extensão de 75 m da linha de retenção de cada aproximação.

# $S=\widetilde{S}_b\cdot N.f_L.f_{VP}.f_i.f_{est}.f_{bus}.f_{loc}.f_u.f_{cd}.f_{ce}.f_{pd}.f_{pe}\text{ , onde }% f_{te}=\widetilde{S}_b\cdot N.f_L.f_{VP}.f_{te}=\widetilde{S}_b\cdot N.f_{te}.f_{te}=\widetilde{S}_b$

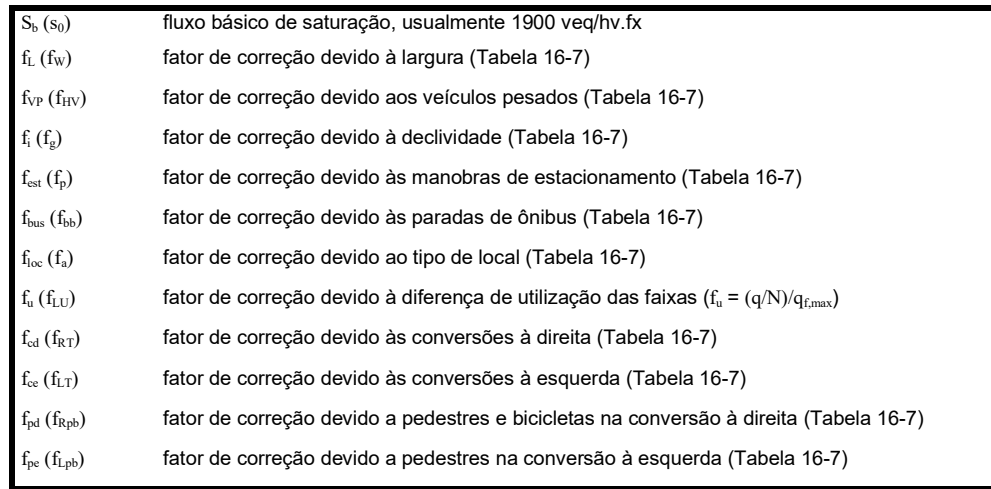

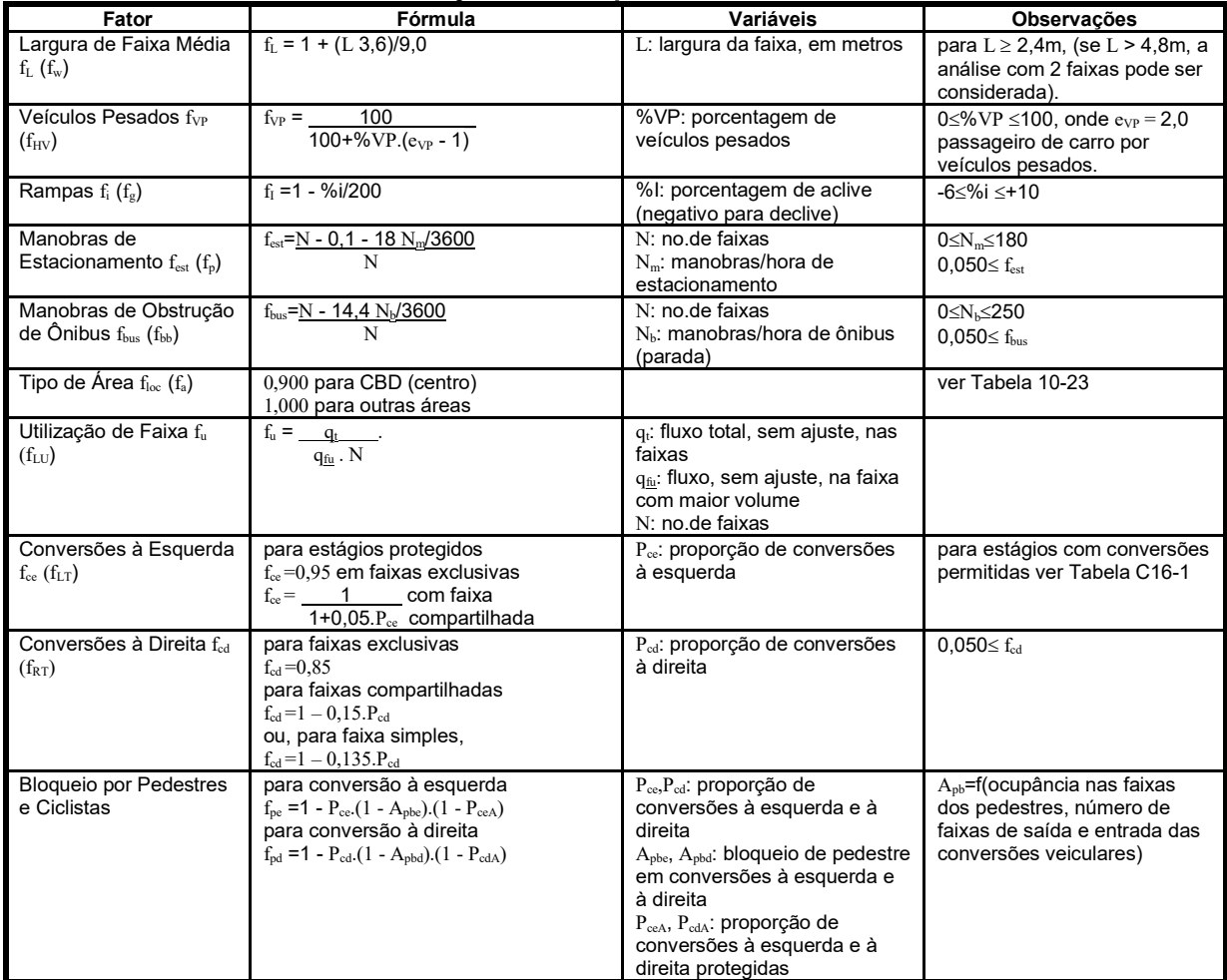

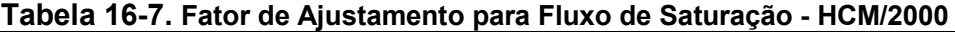

## TABELA 10-23. Valores Padrão de Fatores de Utilização de Faixa- HCM/2000

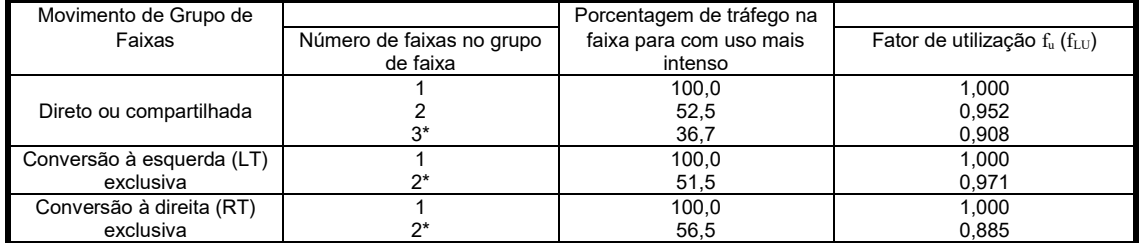

\* Se o grupo de faixas tem mais faixas que o número de faixas mostrado na tabela, é recomendável que uma pesquisa seja feita ou que o maior fator<br>de utilização f<sub>u</sub> (f<sub>LU</sub>) seja usado para o tipo de grupo de faixa.

## Bloqueio de pedestres no HCM-2000

- tem preferências sobre conversão (exceto em estágios com conversão protegido)

- ocupância das faixas de tráfego pelos pedestres em travessia:

$$
O_p = \begin{cases} q_{pg} < 1000 \text{ped/h} & q_p \leq 5000 \text{ped/h} \\ 0.4 + \frac{q_{pg}}{10000}, \text{para } q_p > 1000 \text{ped/h} \end{cases} \text{ or } \frac{Q_p}{Q_p} \leq 0.9
$$
\n
$$
\text{onde } q_{pg} = \frac{q_p}{u_{per}} \text{ é of fluxo de pedestres no verde } (u_{per} = \frac{g_{per}}{t}, g_{per} = g - \frac{L}{V_p})
$$
\n
$$
\text{para conversões à direita: } O_d = O_p
$$
\n
$$
\text{para conversões à esquerda: } O_e = \begin{cases} 0, \text{ se } g_{per} \leq g_{s0} \\ O_u \cdot e^{-5.90/3600}, \text{c.c.} \end{cases}
$$
\n
$$
\text{onde } g_s = G_s - \ell \leq g_{cf}, G_s = \frac{q_0 \cdot r}{S_0 - q_0}, O_u = O_p \left( 1 - 0.5 \cdot \frac{g_s}{g_p} \right)
$$
\n
$$
\text{-efeito de bloqueio no estágio com conversões permitidas (preferência dos pedestres)}
$$
\n
$$
\text{se } N_{saida} = N_{\text{entada}} \text{ (faixas de saída e entrada das conversões): } A_p = 1 - O_c
$$
\n
$$
\text{se } N_{saida} > N_{\text{entada}} \text{ (veiculos contornam os pedestres): } A_p = 1 - 0.6.0_c
$$
\n
$$
\text{-fator de correção (conjunto com estágio protegido para as conversões, se houver): } \text{para conversões à direita } P_{\text{cda}} = \frac{g_{dA}}{Q_{dA}} \text{ e } f_{pd} = 1 - P_{\text{cd}} \cdot (1 - A_{pd}) (1 - P_{\text{cda}})
$$
\n
$$
\text{(proporção de pedestres no estágio protegido de conversões à esquerda P_{\text{cca}} \text{ acoversões à esquerda P_{\text{cca}} \text{ acoversões à esquerda P_{\text{cca}} \text{ acoversões à esquerda P_{\text{cca}} \text{ acoversões a esquerda P_{\text{cca}} \text{ acoversicas}
$$
\n
$$
\text{
$$

- critérios similares são utilizados para avaliar o efeito de bloqueio de ciclistas

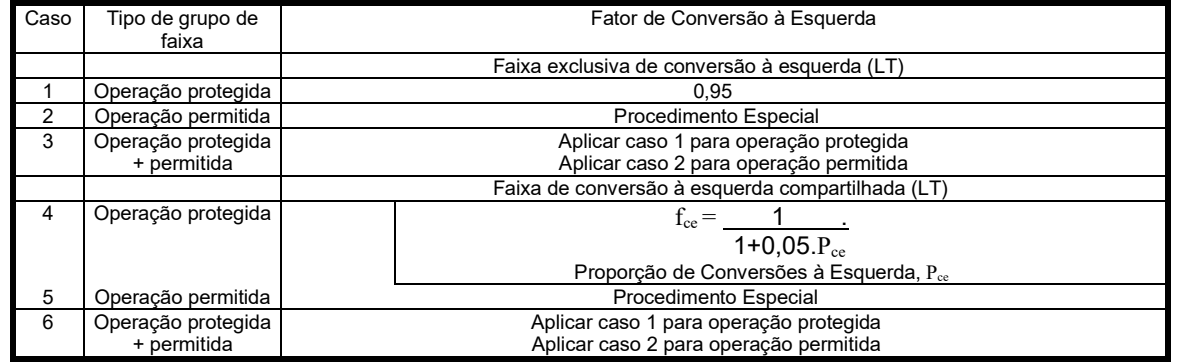

#### TABELA 16-C2. Fator de Ajustamento para Conversões à Esquerda  $f_{ce}$  ( $f_{LT}$ )-HCM/2000

## TABELA 16- C3. Fatores Equivalente Diretos (EL1) para Conversões à Esquerda Permitidas contra Fluxo Oposto Normal- HCM/2000

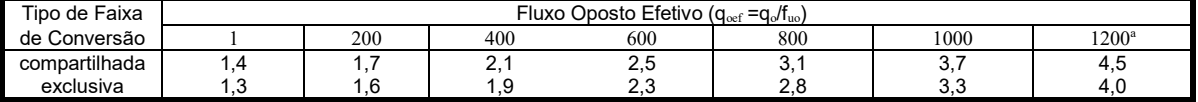

Obs: <sup>a</sup> Para fluxo oposto efetivo maior que 1200 usar a fórmula:

para faixas compartilhadas  $E_{L1} = s_{\text{T}}/s_{\text{E}}$ -1 e para faixas exclusivas  $E_{L1} = s_{\text{T}}/s_{\text{E}}$ 

onde s $_T$  é o fluxo de saturação normal direto e

 $s_{E}$  é o fluxo de saturação do movimento permitido à esquerda

$$
e^{-q_{oe}\alpha}
$$

calculado por S $_{\rm E}$  =  $\frac{1}{1-e^{-q_{\rm O\!e\beta}}}.{\rm q}_{\rm oe}$  $s_E = \frac{e^{-q_{oe}\alpha}}{1 - e^{-q_{oe}\beta}}.q$  $=\frac{c}{1-e^{-q_{\rm oce}\beta}}.q_{\rm oe}$  com brecha crítica  $\alpha$  (t<sub>c</sub>)=4,5 seg e intervalo de seguimento

 $\beta$  (t<sub>f</sub>)=2,5 seg para faixas exclusivas e  $\beta$  (t<sub>f</sub>)=4,5 seg para faixas compartilhadas

## Conversão à esquerda no HCM-2000

tempo perdido na dissipação da fila do fluxo oposto:  $g_s = G_s - l \le g_s$ , e  $g_u = g - g$ 

e(-i.e., 
$$
p = 0.5
$$
) $\frac{q_{\text{min}}p_{\text{min}}p_{\text{min}}}{S_{\text{min}} - q_{\text{min}}p_{\text{min}}^2}$  ou  $G_s = 4.943 (q_{\text{min}})^{0.762} (P_{\text{in}} t_c)^{1.061}$  para faixa simples  
\n $G_s = \frac{q_{\text{min}}p_{\text{out}}}{S_{\text{min}} - q_{\text{min}}p_{\text{out}}^2}$  ou  $G_s = 4.943 (q_{\text{min}})^{0.762} (P_{\text{in}} t_c)^{1.061}$  para faixa simples  
\n $G_{\text{min}} = \frac{q_{0}}{N_{0}}, q_{\text{min}} = \frac{q_{\text{min}} \rho_{\text{out}}}{N_{0}}$   
\n $G_{\text{min}} = \frac{S_{0}}{N_{0}}$  (1.  $q_{\text{min}} = \frac{S_{0}}{N_{0}} = \frac{S_{0}}{N_{0}} = 0.5v/s e P_{\text{min}} = 1 - P_{\text{in}} (P_{\text{min}} = P_{\text{in}} Q, t_c)$   
\n $G_{\text{max}} = p_{\text{in}} Q - 0.882 N_{\text{in}} e^{\text{out}}$  or  $G_{\text{in}} = g_{\text{in}} = 0.880 N_{\text{in}} e^{\text{out}} = 0.5v/s e P_{\text{min}} = \frac{e^{-0.0050}}{1 - e^{-0.0050}} e$   
\n $e_{\text{crit}} = E_{\text{in}}$  vt/vu com fluxo oposto d $q_{\text{min}} = \frac{S_{\text{in}}}{C_{\text{in}}} = n_{\text{in}} = C_{\text{in}}$ .  $g_{\text{in}}$  com  $C_{\text{in}} = \frac{e^{-0.0050}}{1 - e^{-0.0050}} e$   
\n $e_{\text{crit}} = E_{\text{in}}$  vt/vv on the  $E_{\text{in}} = \frac{1 - P_{\text{min}}}{P_{\text{in}}}$  m =  $S_{\text{in}}(g_{\text{in}} = g_{\text{in}})$ ,  $S_{\text{min}} = 0.5v/s e P_{$ 

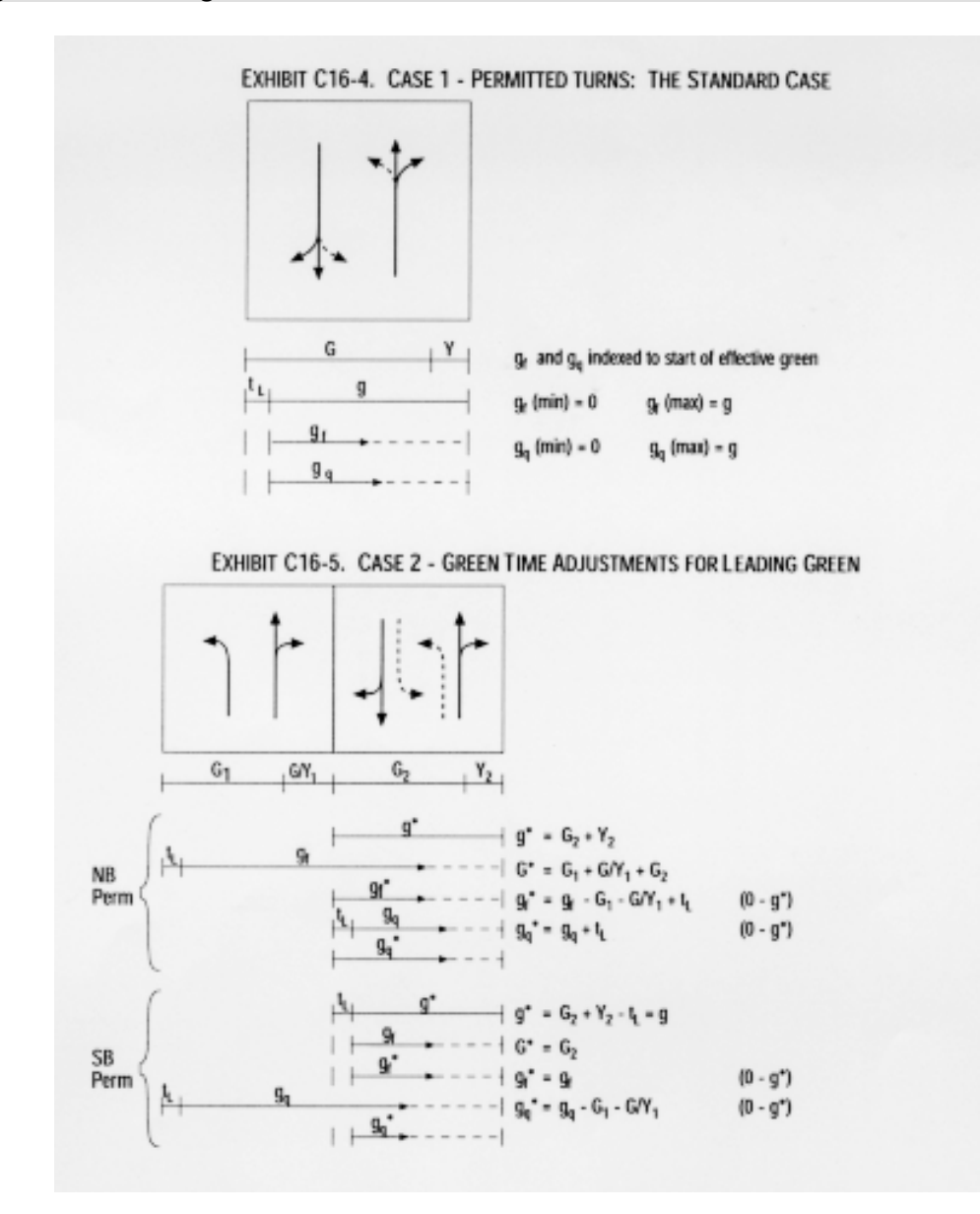

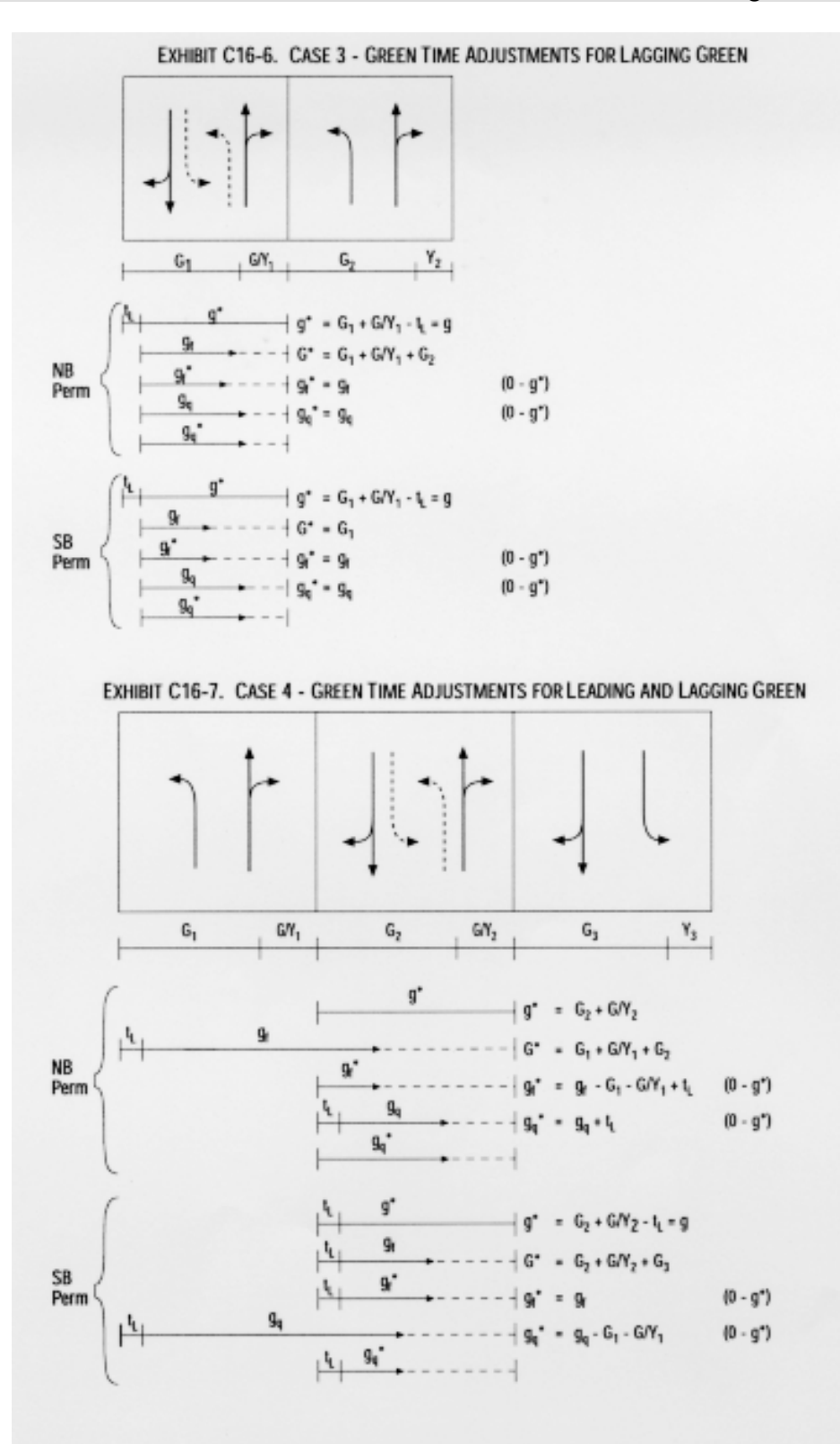

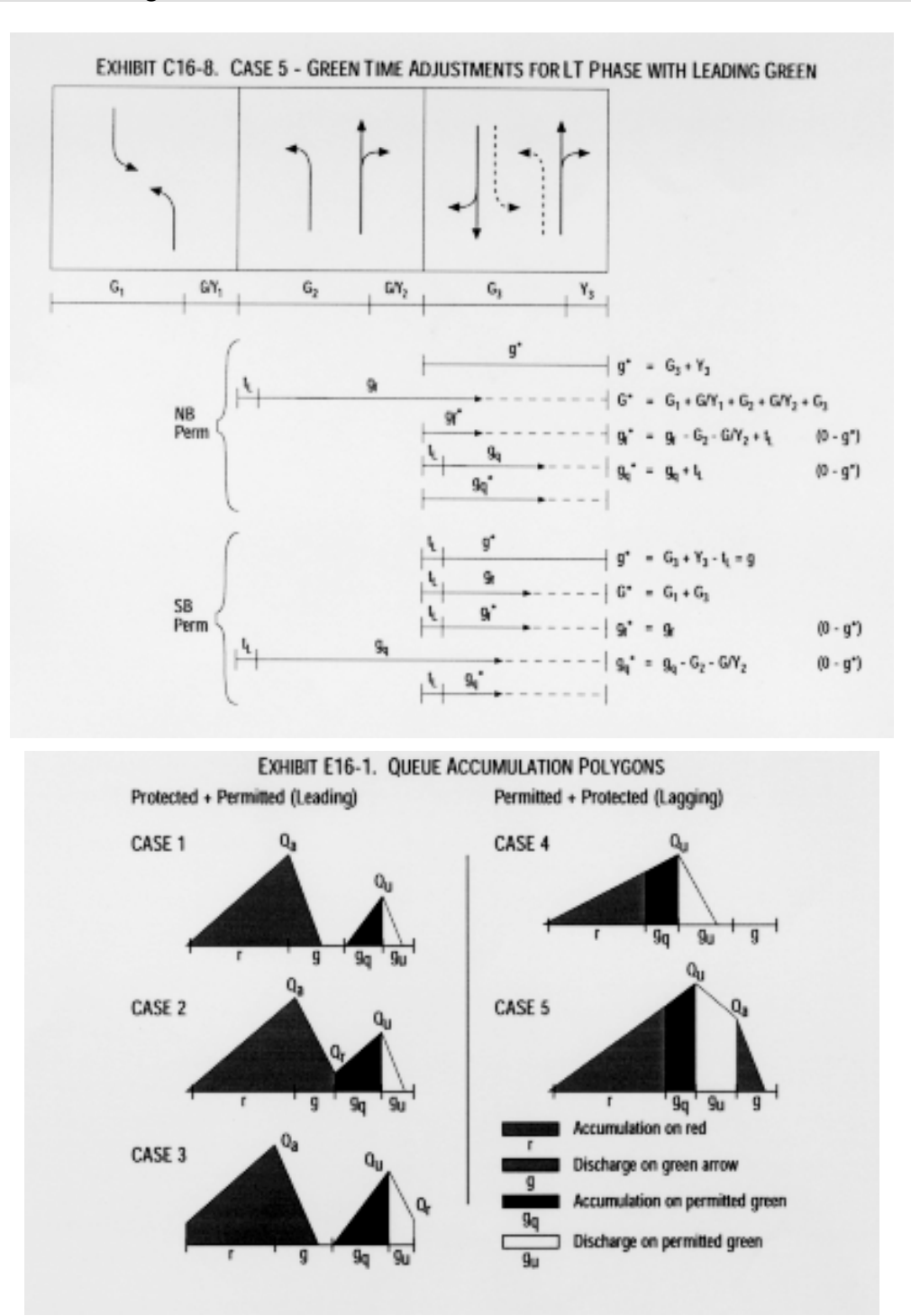

## Controle Atuado no HCM-2000

- previsão dos tempos médios e análise de desempenho: processo iterativo

- . valores iniciais calculados com os tempos mínimos  $(g_{\text{eff}}^{\text{}} , r_{\text{eff}}^{\text{}})$ ;
	- .. duração dos estágios: mínimo  $g_{min} + e_0 + I$ , máximo  $g_{max} + I$

$$
\therefore \text{ valores iniciais: } g_0 = g_{\min} + e_0, \ g_{\text{eff}} = g_0 - \ell, \ r_{\text{eff}} = t_c - g_{\text{eff}}
$$

. para cada estágio atuado, dado o tempo de vermelho anterior:

.. tempo médio de dissipação da fila acumulada:

$$
g_s = f_q \cdot \frac{q_r \cdot r_{\text{eff}}}{S - q_g}
$$
 **com**  $f_q = 1,08 - 0,10 \cdot \left(\frac{g_{\text{eff}}}{g_{\text{max}}}\right)$ 

.. tempo médio até o fim do verde:  $h > e_{0} + t_{0}$  com  $t_{0} = \frac{\ell_{v} + \ell_{d}}{V}$ 

Cowan: 
$$
g_e = \frac{e^{\lambda (e_0 + t_0 - \tau)}}{\theta_L \cdot q} - \frac{1}{\lambda}
$$
 para unidade de extensão e<sub>0</sub>

2

onde  $\ell_{v}, \ell_{d}$  são as extensões do veículo e do detector e pode-se estimar  $\theta_{\rm L}\cong {\rm e}^{-\beta.\text{q.t}}$  com valores usuais de β,τ .. cálculo e verificação dos tempos efetivos e de foco:

duração g + I com g =  $\ell_0 + g_s + g_e$  ( $\ell_f = I_{a,f} \ell = \ell_0 + I_{a}$ ,  $\ell_0 \approx 0$ )  $\texttt{se} \, g < g_{\text{min}} = g_{\text{in}} + e_0$  fazer  $g = g_{\text{min}}$ ,  $\texttt{se} \, g > g_{\text{max}}$  fazer  $g = g_{\text{max}}$ se estágio fixo  $g = g_{min} = g_{max}$  e ciclo fixo redistribuir g

. reiterar se os tempos não são compatíveis com os adotados ( $g_{\text{eff}}$ ,  $r_{\text{eff}}$ )

- calcular filas e atrasos (fórmulas usuais com parâmetros adequados)

## Comentários sobre o Procedimento do U.S.HCM/2000

VER EXERCÍCIO FLUXO DE SATURAÇÃO-HCM/2000